## Porro

Guitarra Sola

## Suite No. 3

Gentil Montaña

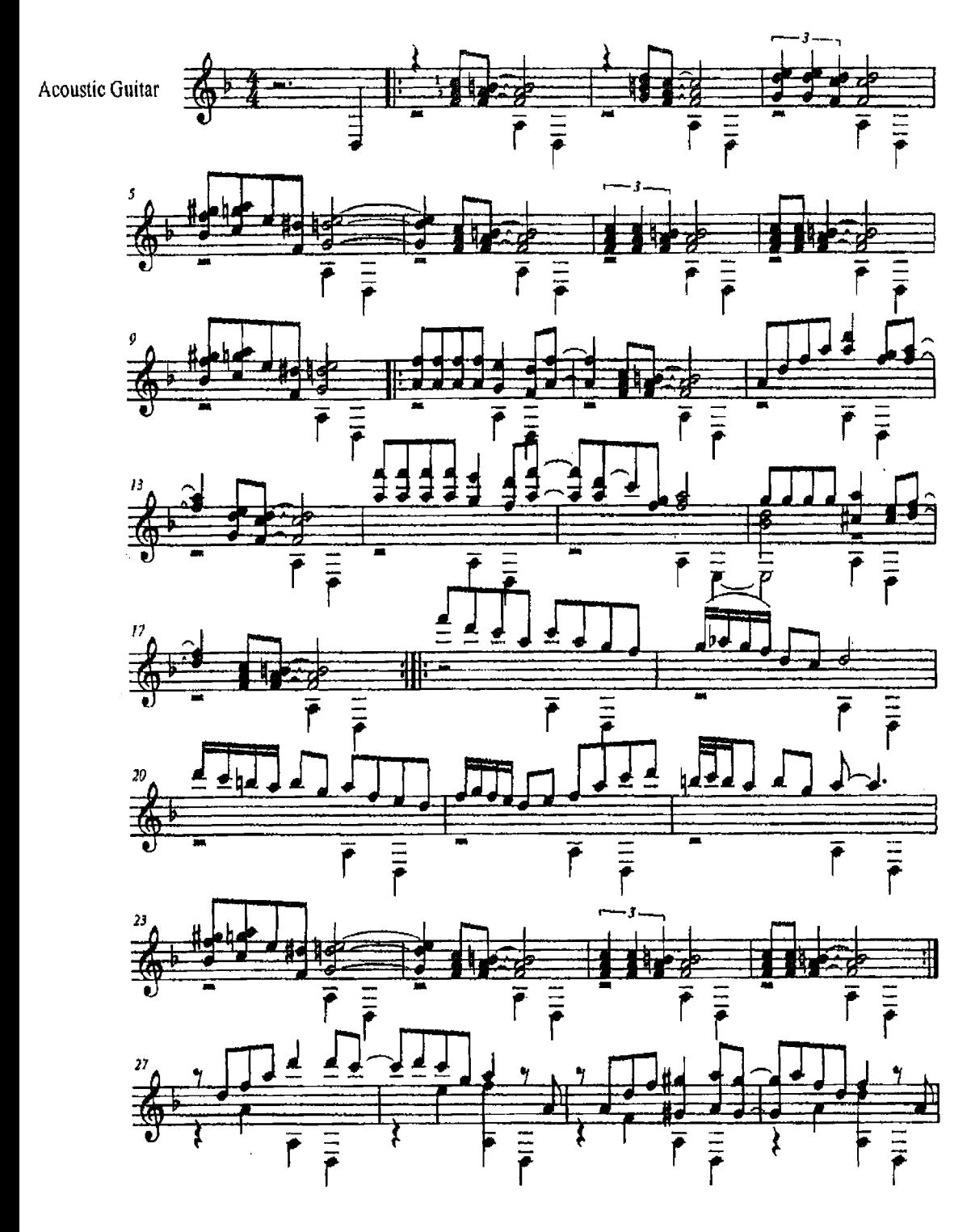

 $\bar{J}$ 

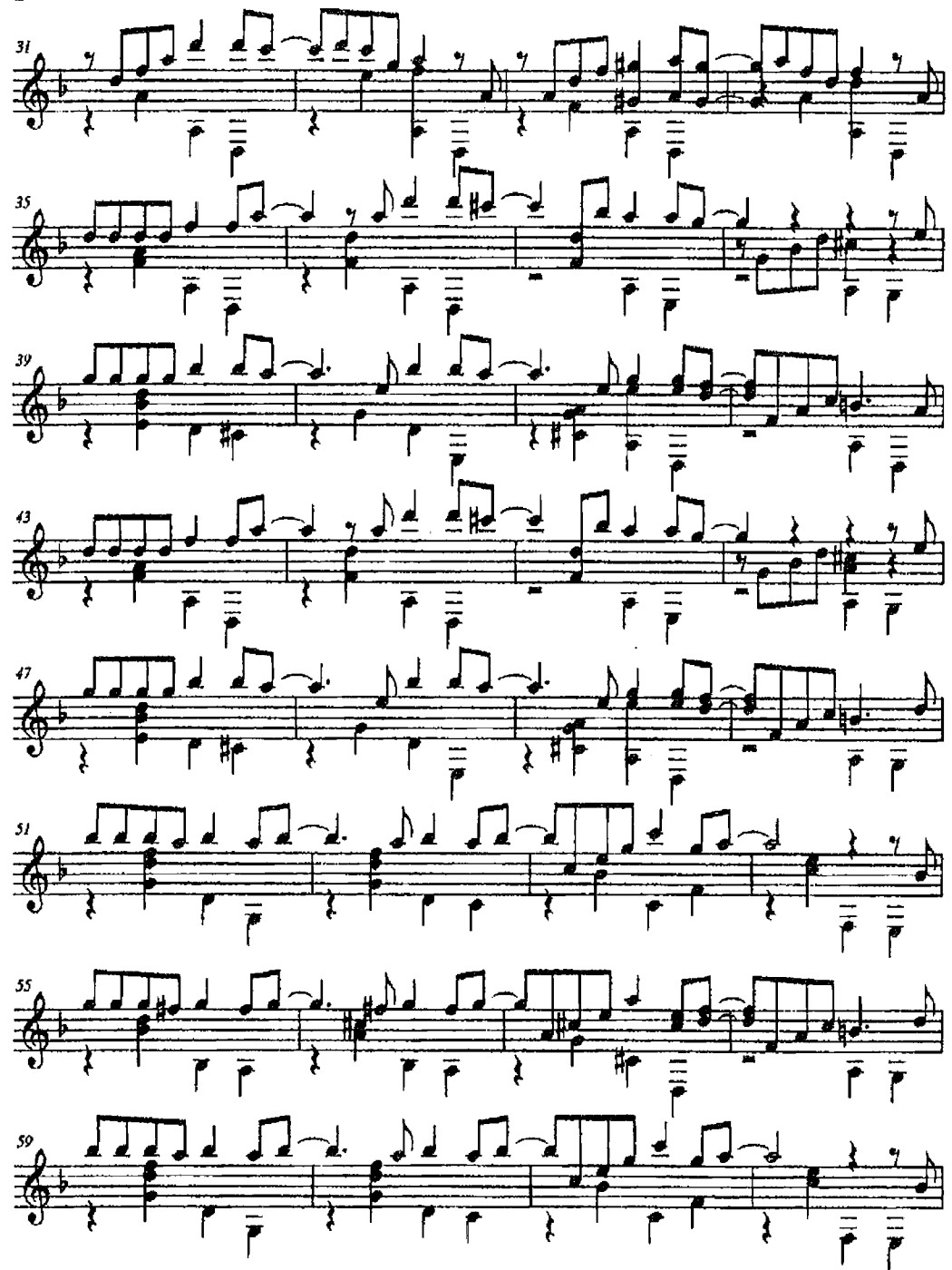

 $\overline{2}$ 

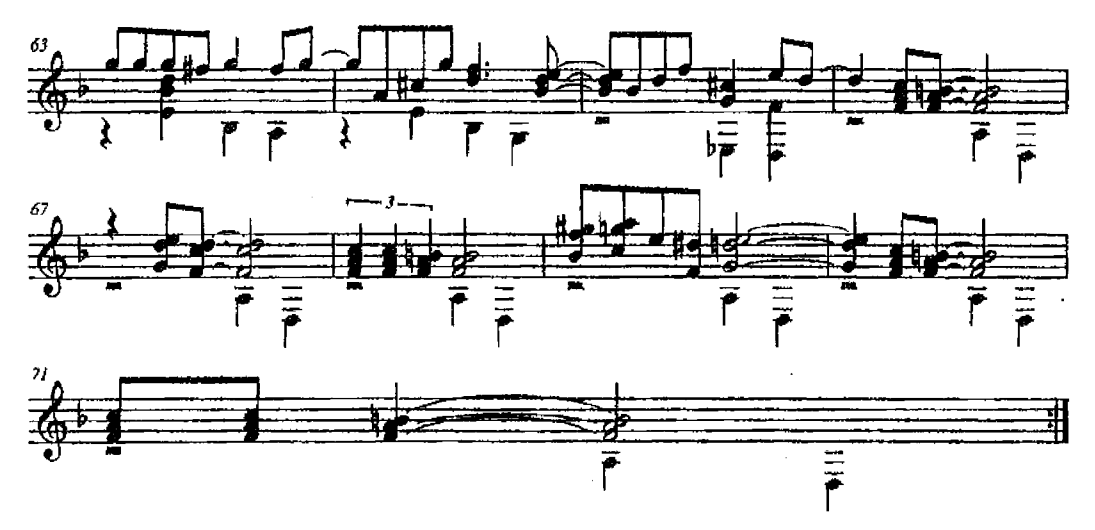